CompSci 101 Part 1 of 5: main and import

## KISS Principle

- Think of the non-computing context for any word/terms
- Keep It Simple, Stupid (US Navy-1960s)
	- Work smarter, not harder!!
- "Good programmers are simply good designers."
	- *-Dr. Washington*
- Design first and always!
- Importance of reusability

### main

- Python modules
	- \*.py files
- Modules are either:
	- Stand-alone
		- Control the program execution
	- Imported
		- Used in another stand-alone module

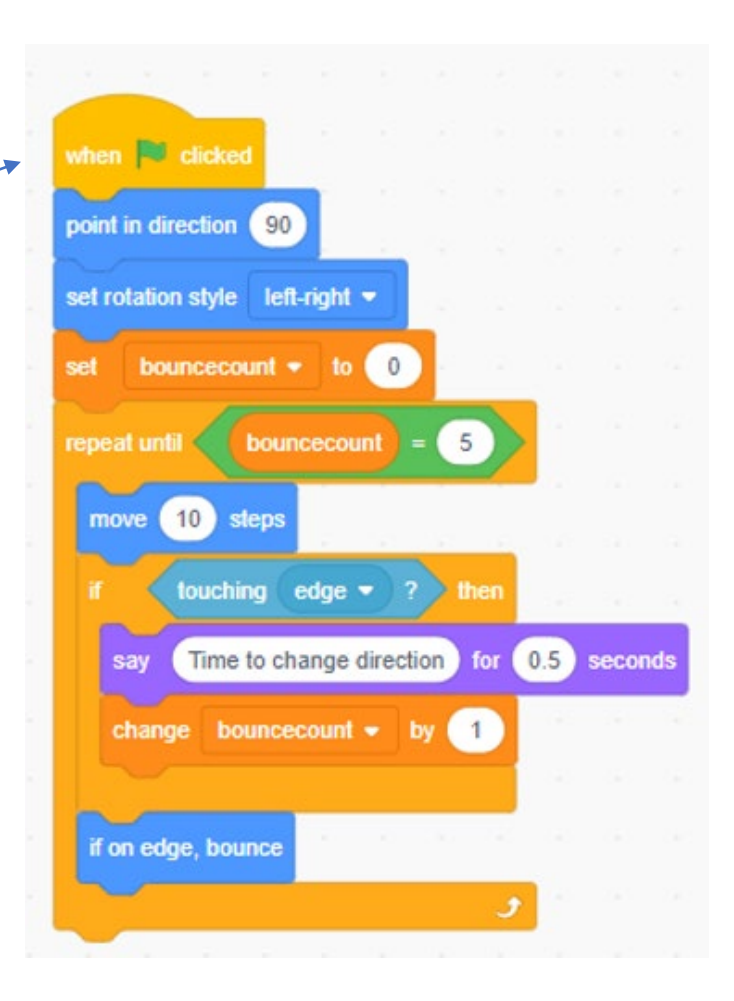

### 33.31 Created on 1/25/2021 @author: <u>alici</u>  $if$  \_\_name\_\_ == '\_\_main\_\_': pass

#### def output(value):

print("Number=" + str(value))

if \_\_name\_\_ == '\_\_main\_\_':  $number = 10$ output(number)

CompSci 101 Part 2 of 5: main and import

# import

- Real-world example:
	- Importing vs. exporting goods.
- What does import mean in Python?
- Why would you want/need to import a module?
	- KISS principle
	- Reusability
	- e.g., calculate square root, cosine, floor, etc.
- Python Standard Library
	- BOOKMARK THIS ON YOUR BROWSER!
		- <https://tinyurl.com/kt4ogfu>

### Sample Code

"""

### Created 1/25/2021

@author: anw

 $\left( \left( \right) \right)$ 

import *module\_name*

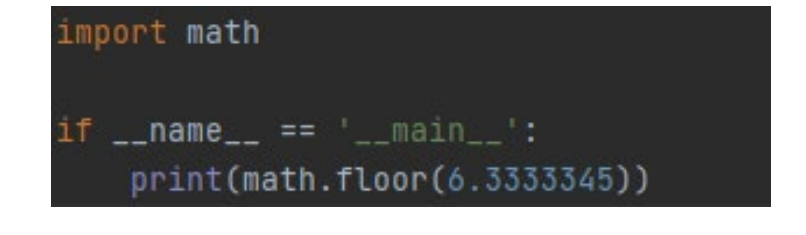

if \_ \_name\_ \_ = = '\_ \_main\_ \_': print(*module\_name.function\_name*(*arguments*))

### Can we only import modules from the Python Standard Library?

def output\_num(value):

print("The value from your main code was "+str(value))

### output(value):

print("Number=" + str(value))

\_\_\_name\_\_ == '\_\_main\_\_':  $number = 20$ output(number)

#### import mymodule

```
def output(value):
   print("Number=" + str(value))
```
\_\_name\_\_ == '\_\_main\_\_':  $number = 20$ output(number) mymodule.output\_num(number) *Module named mymodule.py* 

*Module named test.py \*\*we want to import mymodule into here and use the output\_num function\*\** 

*Updated test.py*

*\*\*imports mymodule to use output\_num() function\*\** 

CompSci 101 Part 3 of 5: random module

### random module

- When would using random numbers be applicable?
	- Games: Rolling dice, spinning a wheel
- Rolling dice
	- Options: One die displays 1-6
	- How do we recreate this in Python?
- KISS/Reusability
	- import statement
	- random module (built-in Python functionality)
		- Python Standard Library[-https://tinyurl.com/kt4ogfu](https://tinyurl.com/kt4ogfu)

### How does it work?

• random() function

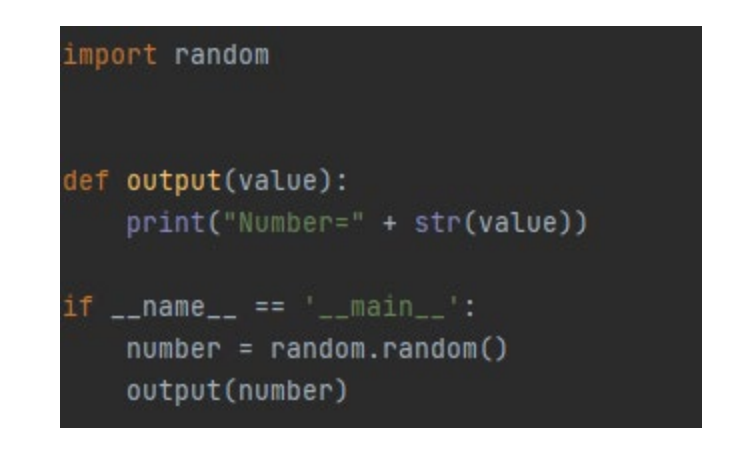

### • randint() function

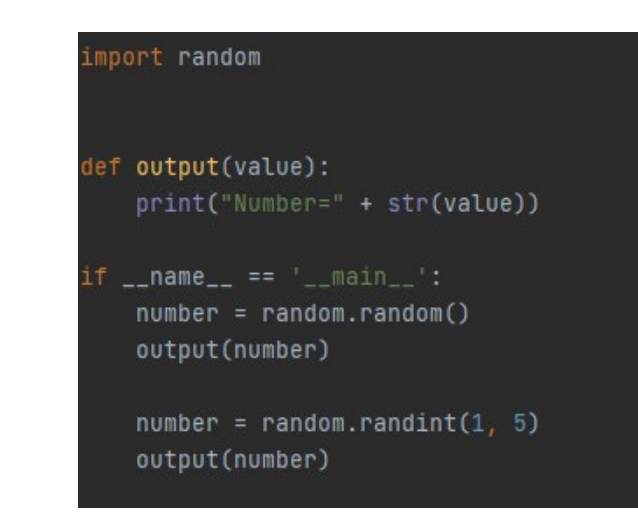

• NOTE: number is in [0.0, 1.0]

### • NOTE: number is in [1, 5]

CompSci 101 Part 4 of 5: Relational and logic operators

## Boolean Logic

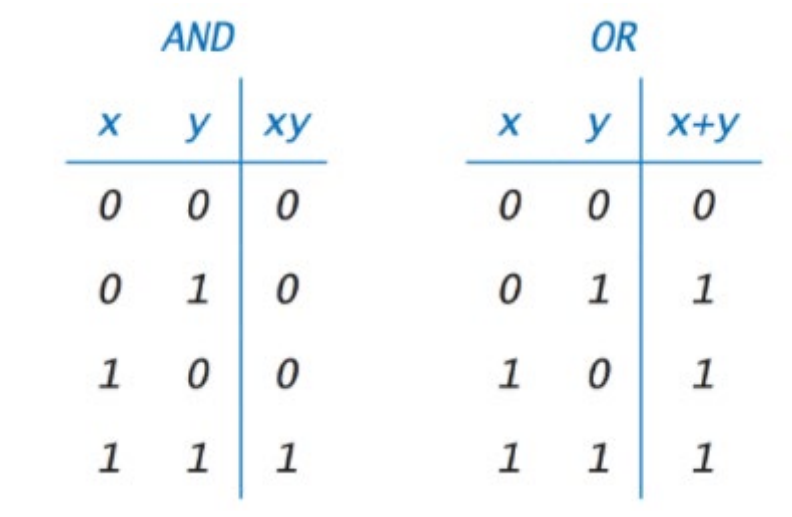

## Boolean values in Python

- True or False
	- Case matters!!
- Relational operators
	- $x == y$
	- $x != y$
	- $x > y$
	- $x < y$
	- $x \ge y$
	- $x \le y$

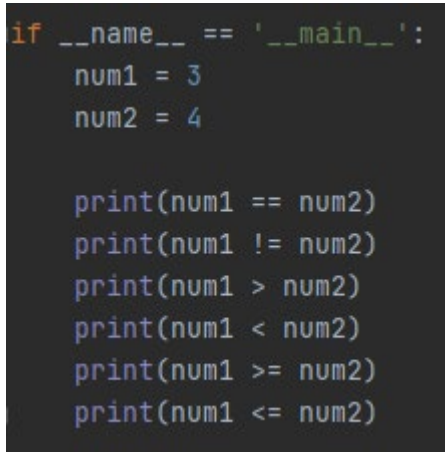

# Comparing Logical Expressions

- and, or, not
- Expression 1 and Expression 2
- Expression 1 or Expression 2
- not Expression 2
- Remember order of precedence
	- PEMDAS
	- Relational (==, !=, >, <, >=, <=)
	- Logical (and, or, not)

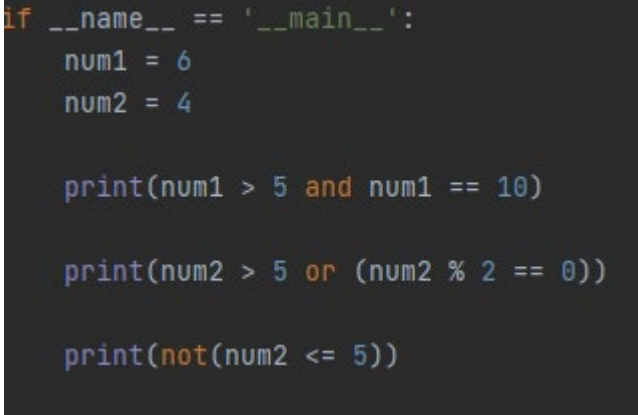

CompSci 101 Part 5 of 5: Conditionals

### Conditionals

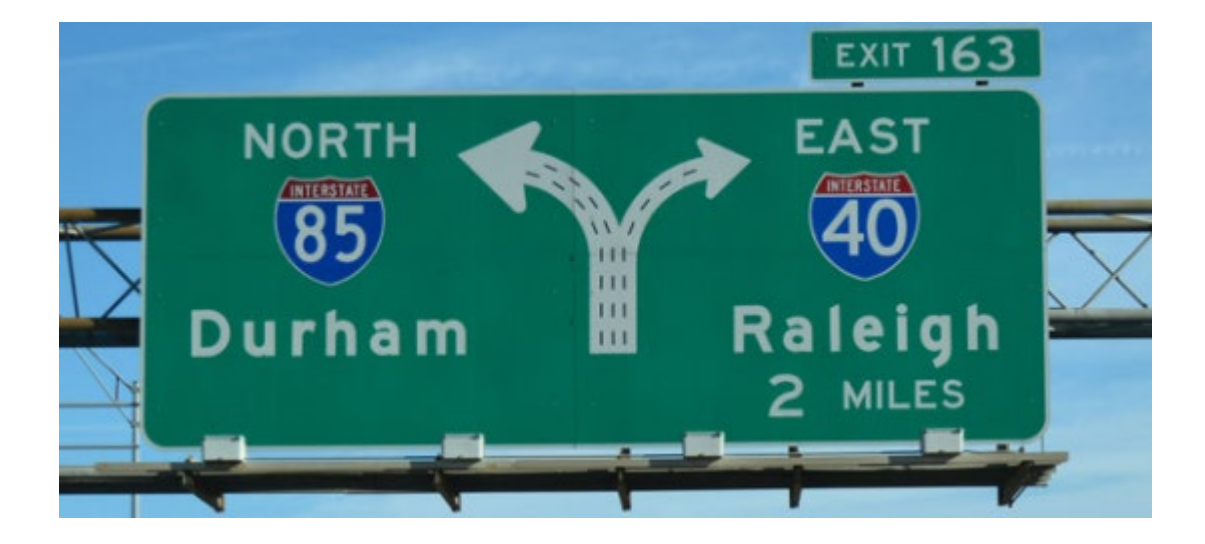

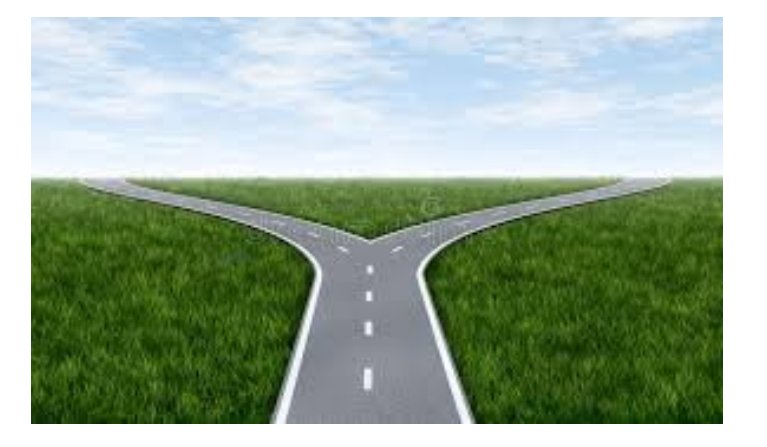

### Conditionals: You can't have it both ways!

- If condition is true $\rightarrow$  action1
- Or else $\rightarrow$ action2

```
if condition1:
     block1
else:
     block2\inf __name__ == '__main__':
            num1 = 7if num1 == 5:
               print("The number is 5!")
            else:
               print("The number is NOT 5!")
```
# What if there are more forks in the road?

- If condition is true $\rightarrow$ action1
- Or else
	- If new condition is true $\rightarrow$  action2
	- Or else $\rightarrow$ action3

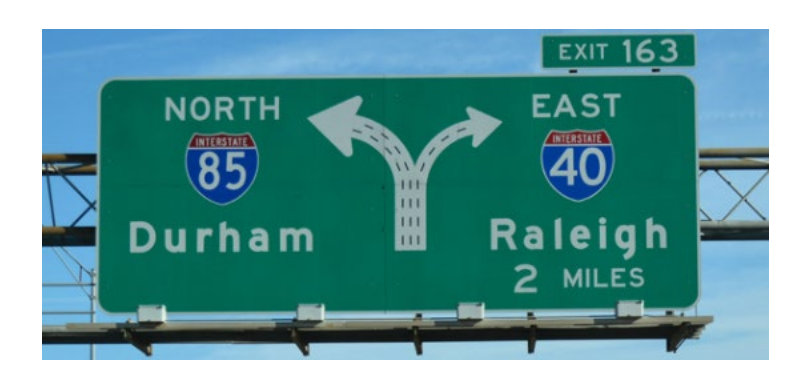

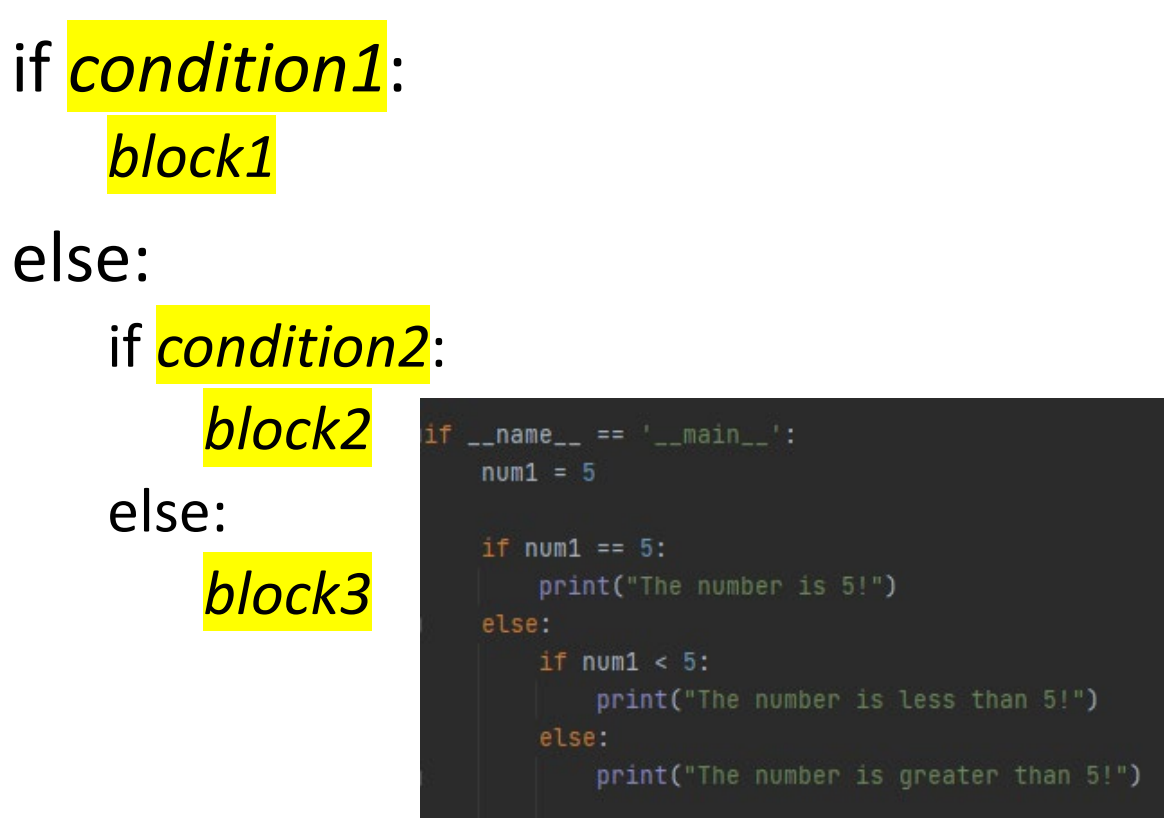

# if…elif…else

- If condition is true $\rightarrow$  action1
- Or else if new condition is true $\rightarrow$ action2
- Or else $\rightarrow$ action3

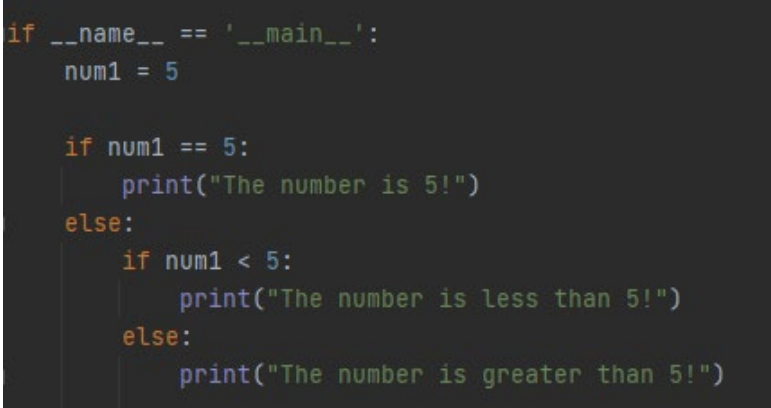

if *condition1*: *block1* elif *condition2*: *block2*

### else:

### *block3*

```
if _{\_}name_{\_} == '_{\_}main_{\_}':num1 = 2if num1 == 5:
        print("The number is 5!")
    elif num1 < 5:
        print("The number is less than 5!")
    else:
        print("The number is greater than 5!")
```
### Do you always need an elif or else?

- if condition is true $\rightarrow$  action1
- …remainder of program….

if *condition1*: *block1 Program code*jif \_\_name\_\_ == '\_\_main\_\_':  $num1 = 2$ 

```
if num1 == 5:print("The number is 5!")
```

```
num2 = num1 + 3print(num2)
```